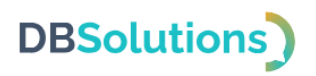

# **Руководство пользователя**

# Программного комплекса Адрес-ГИД

# Общества с ограниченной ответственностью "ДБС"

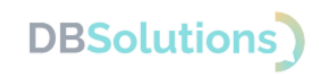

## Оглавление

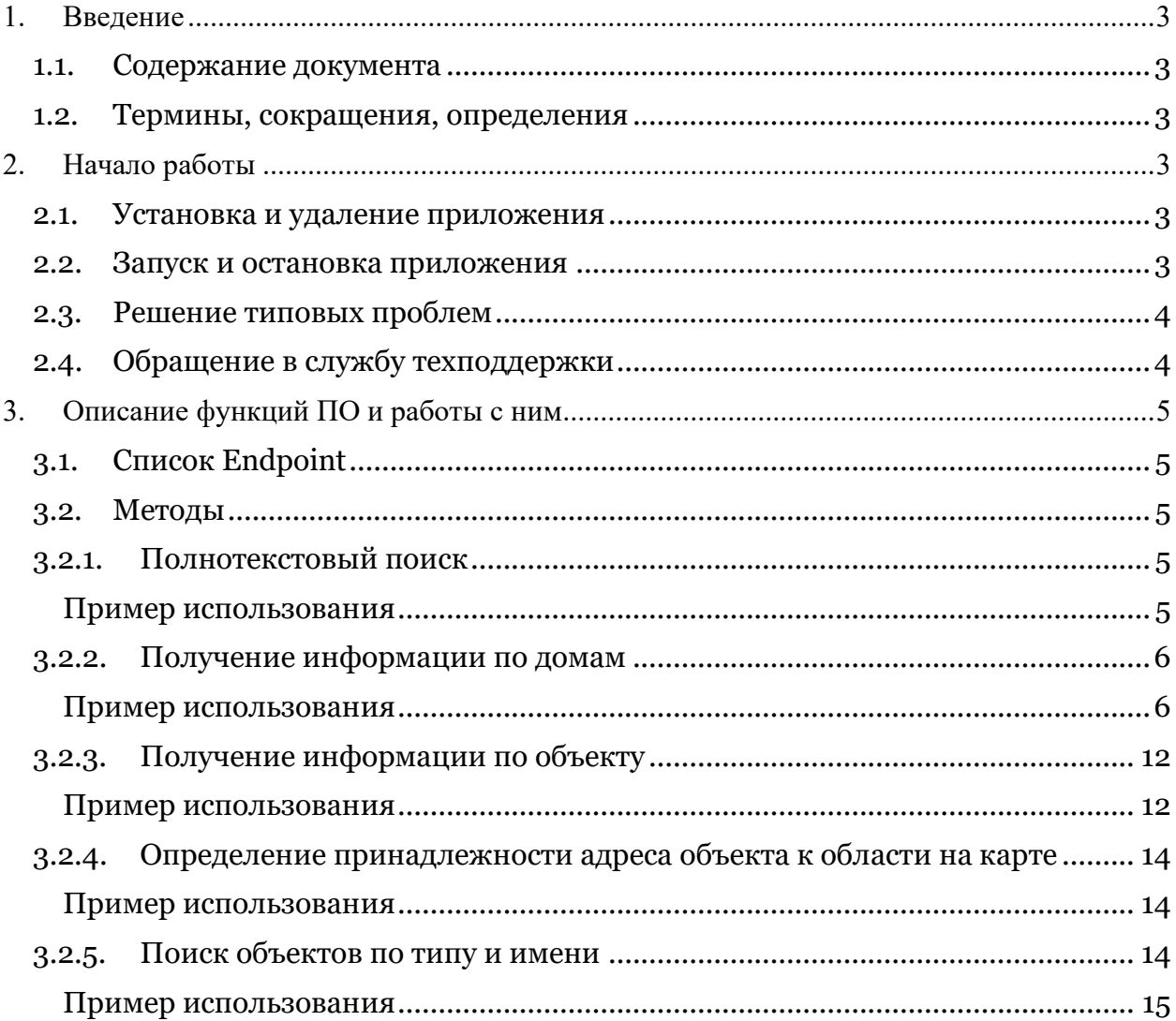

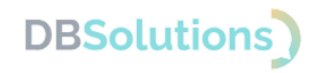

## <span id="page-2-0"></span>**1. Введение**

### <span id="page-2-1"></span>**1.1. Содержание документа**

Руководство по эксплуатации Программного комплекса Адрес-ГИД (ПК Адрес-ГИД) содержит информацию, необходимую для эксплуатации программного обеспечения, а также примеры использования методов API (интерфейса программируемого взаимодействия приложений).

## <span id="page-2-2"></span>**1.2. Термины, сокращения, определения**

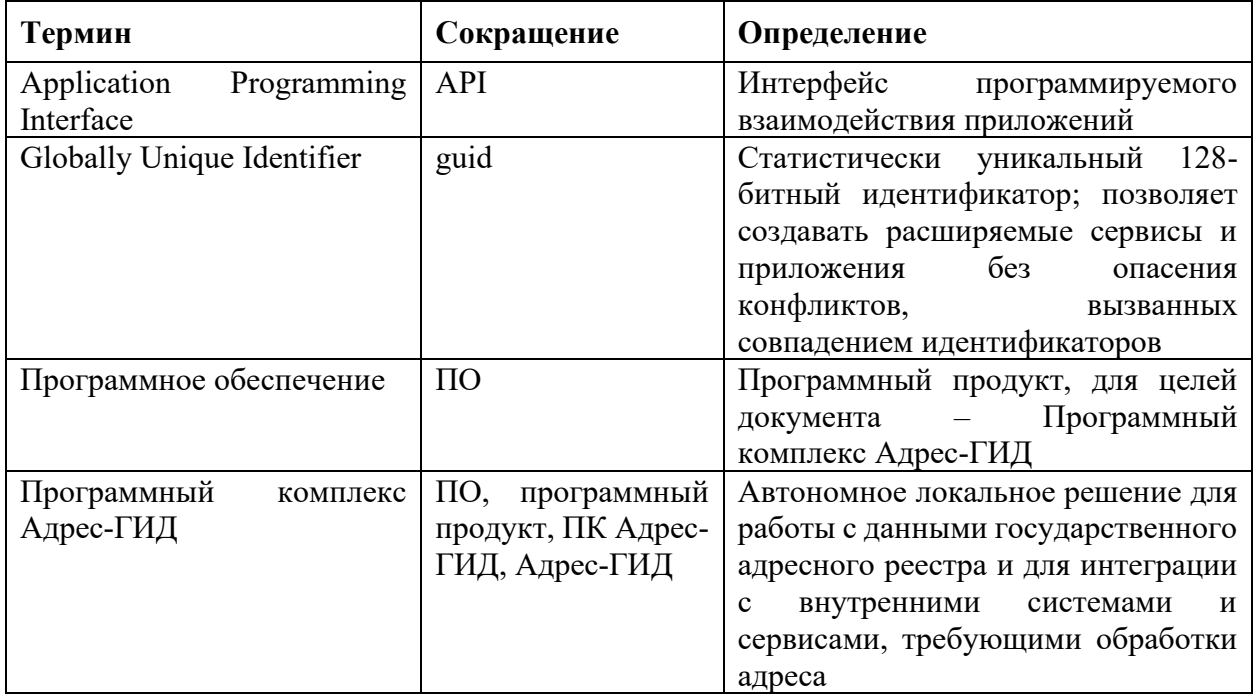

## <span id="page-2-3"></span>**2. Начало работы**

#### <span id="page-2-4"></span>**2.1. Установка и удаление приложения**

Программный комплекс Адрес-ГИД поставляется на условиях удаленного доступа: не требует установки и подключения, не зависит от браузера (может работать в любом браузере) и не предъявляет требований к системе.

Доступно подключение ПК Адрес-ГИД к сайту, к мобильному приложению, к продуктам 1С: возможность вызова сервиса из другого приложения.

## <span id="page-2-5"></span>**2.2. Запуск и остановка приложения**

Требования к параметрам доступа не предъявляются: для работы с продуктом параметры доступа указывать не требуется.

URL сервиса открывает доступ к возможностям ПК Адрес-ГИД.

URL сервиса: [https://gid.dbs-tech.ru.](https://gid.dbs-tech.ru/)

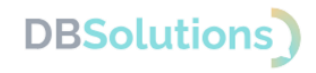

## <span id="page-3-0"></span>**2.3. Решение типовых проблем**

Перечень возможных неисправностей, вероятные причины их возникновения и рекомендуемые способы устранения приведены в таблице ниже.

#### **Таблица 1**

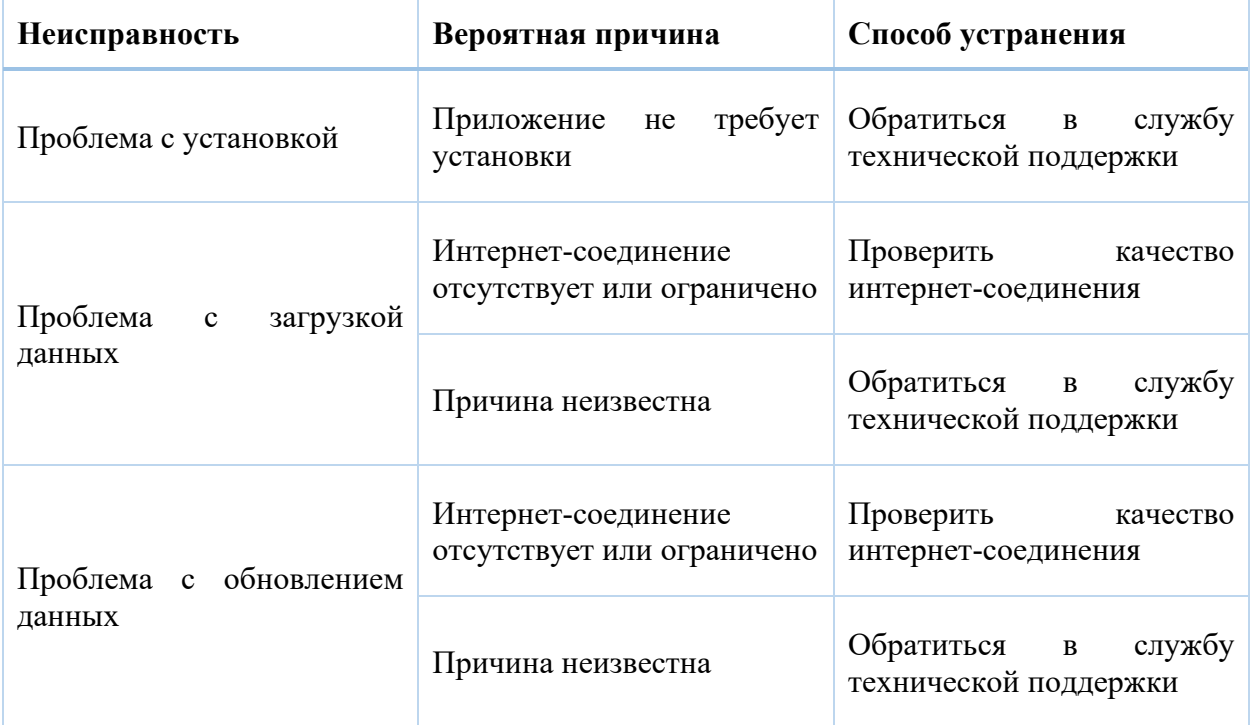

## <span id="page-3-1"></span>**2.4. Обращение в службу техподдержки**

Техническая поддержка оказывается следующими способами:

- на портале технической поддержки программных продуктов правообладателя: [https://dbs-tech.ru/support;](https://dbs-tech.ru/support)
- по электронной почте  $support(@dbs-tech.ru;$
- по телефону  $+7$  (499) 270-32-27.

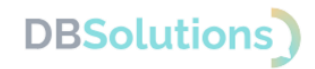

# <span id="page-4-0"></span>**3. Описание функций ПО и работы с ним**

Программный комплекс Адрес-ГИД использует данные государственного адресного реестра ФИАС, обогащенные координатами объектов, в детализации по номера домов (включительно).

Вводная информация (параметры) и выходные данные (ответы) приведены ниже в примерах использования в разрезе методов API (интерфейса программируемого взаимодействия приложений).

## <span id="page-4-1"></span>**3.1. Список Endpoint**

- 1. /hint **полнотекстовый поиск** по строке адреса
- 2. /houses **получение информации по домам** на улице
- 3. /search/guid **получение информации по объекту** (данные адресного объекта по его идентификатору)
- 4. /polygon получение гуида филиала по гуидам адресов, чтобы определить **принадлежность объекта заданному полигону** (например, принадлежность адреса филиалу/подразделению)
- 5. /search поиск адресов без полнотекстового поиска (**поиск объектов по типу и имени**)

## <span id="page-4-2"></span>**3.2. Методы**

## **3.2.1. Полнотекстовый поиск**

<span id="page-4-3"></span>Эндпоинт принимает только один параметр "q", по которому следует выполнить полнотекстовый поиск.

#### **Пример использования**

<span id="page-4-4"></span>Запрос:

```
/hint/?q=москва энтузиастов
```
Ответ:

```
{
   "query": "москва энтузиастов",
   "results": [
     \{ "hint": "г Москва, ш Энтузиастов",
         "aoguid": "b7e41003-6763-42b6-9d58-d61c2ce01144"
      },
\left\{\begin{array}{cc} & \end{array}\right\} "hint": "г Москва, проезд Энтузиастов",
         "aoguid": "12c32068-1208-4d35-8f04-1a53c8756062"
      },
\left\{\begin{array}{cc} & \end{array}\right\} "hint": "г Москва, б-р Энтузиастов",
         "aoguid": "1230221a-fee2-4c47-93ac-c9ffd453daf5"
      },
       {
```
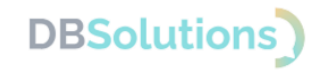

```
 "hint": "г Москва, ш Энтузиастов, Дом 15А",
        "aoguid": "002cb7a5-fc3e-4f32-8e0d-33d020936480"
      },
\left\{\begin{array}{cc} & \end{array}\right\} "aoguid": "2301dcd3-60bb-45a8-9082-f56fe517125c",
        "hint": "г Москва, проезд Энтузиастов, Дом 7В"
      },
      {
        "aoguid": "26d52c34-a0fa-4117-9a44-4d690bc7aedb",
        "hint": "г Москва, проезд Энтузиастов, Дом 15"
      },
      {
        "aoguid": "2a066d32-fc7d-40b8-9d26-a975287ad633",
        "hint": "г Москва, проезд Энтузиастов, Дом 21"
      },
      {
        "aoguid": "2ada72f5-33dc-4af3-bb0e-9aa1e0f346a7",
        "hint": "г Москва, проезд Энтузиастов, Дом 19"
      },
\left\{\begin{array}{cc} & \end{array}\right\} "aoguid": "98951433-c568-4b9c-9855-6b3325801b36",
        "hint": "г Москва, проезд Энтузиастов, Владение 3"
      },
      {
        "aoguid": "b231e7fe-83a3-48ba-9008-db527e7fbce2",
        "hint": "г Москва, проезд Энтузиастов, Дом 19А"
 }
   ]
```
## **3.2.2. Получение информации по домам**

Эндпоинт позволяет получить информацию по домам на конкретной улице.

Принимаемые параметры

- parentguid гуид родительского объекта (улицы)
- $h$  подстрока с номером дома («1» позволяет найти дома 1, 15, 142а, если они есть на улице)
- $\bullet$  **b** подстрока корпуса
- $\bullet$  s подстрока строения

#### **Пример использования**

#### <span id="page-5-1"></span>Запрос:

<span id="page-5-0"></span>}

```
/houses/?parentguid=b7e41003-6763-42b6-9d58-d61c2ce01144
```
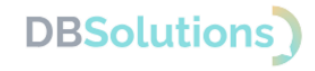

#### Ответ:

 $\lceil$ 

```
 {
   "postalcode": null,
   "regioncode": "77",
   "ifnsfl": "7720",
   "terrifnsfl": null,
   "ifnsul": "7720",
   "terrifnsul": null,
   "okato": "45263583000",
   "oktmo": "45312000",
   "updatedate": "2019-12-20 00:00:00",
   "housenum": null,
   "eststatus": "0",
   "buildnum": null,
   "strucnum": "56А",
   "strstatus": "2",
   "houseid": "2c77084d-80df-4421-9741-1685c0138de3",
   "houseguid": "2c77084d-80df-4421-9741-1685c0138de3",
   "aoguid": "b7e41003-6763-42b6-9d58-d61c2ce01144",
   "startdate": "2019-12-13 00:00:00",
   "enddate": "2079-06-06 00:00:00",
   "statstatus": "0",
   "normdoc": "1b8c7504-11fa-4616-812b-41d204f45cd5",
   "counter": "833",
   "cadnum": "77:03:0006008:3392",
  "divtype": "1",
   "coordinates": null
 },
 {
   "postalcode": null,
   "regioncode": "77",
   "ifnsfl": "7722",
   "terrifnsfl": null,
   "ifnsul": "7722",
   "terrifnsul": null,
   "okato": "45290564000",
   "oktmo": "45388000",
   "updatedate": "2019-12-20 00:00:00",
   "housenum": null,
   "eststatus": "0",
   "buildnum": null,
   "strucnum": "6А",
   "strstatus": "2",
   "houseid": "bf49398b-9c9b-4f41-b1a7-2d88fd2f77d5",
   "houseguid": "bf49398b-9c9b-4f41-b1a7-2d88fd2f77d5",
   "aoguid": "b7e41003-6763-42b6-9d58-d61c2ce01144",
   "startdate": "2019-12-13 00:00:00",
```
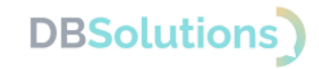

```
 "enddate": "2079-06-06 00:00:00",
   "statstatus": "0",
   "normdoc": "1b8c7504-11fa-4616-812b-41d204f45cd5",
   "counter": "832",
   "cadnum": "77:03:0006008:3365",
  "divtype": "1",
   "coordinates": null
 },
 {
   "postalcode": null,
   "regioncode": "77",
   "ifnsfl": "7720",
   "terrifnsfl": null,
   "ifnsul": "7720",
   "terrifnsul": null,
   "okato": "45263567000",
   "oktmo": "45306000",
   "updatedate": "2019-12-10 00:00:00",
   "housenum": null,
   "eststatus": "0",
   "buildnum": null,
   "strucnum": "63",
   "strstatus": "2",
   "houseid": "c22f5167-9f33-47b9-a59d-9c5236897236",
   "houseguid": "c22f5167-9f33-47b9-a59d-9c5236897236",
   "aoguid": "b7e41003-6763-42b6-9d58-d61c2ce01144",
   "startdate": "2019-12-10 00:00:00",
   "enddate": "2079-06-06 00:00:00",
   "statstatus": "0",
   "normdoc": "0b0f9029-0d63-42e3-bcb0-74a545c14a4d",
   "counter": "830",
   "cadnum": "77:03:0005024:14801",
  "divtype": "1",
   "coordinates": null
 },
 {
   "postalcode": "111024",
   "regioncode": "77",
   "ifnsfl": "7722",
   "terrifnsfl": null,
   "ifnsul": "7722",
   "terrifnsul": null,
   "okato": "45290564000",
   "oktmo": "45388000",
   "updatedate": "2019-07-09 00:00:00",
   "housenum": "1",
   "eststatus": "2",
   "buildnum": "2",
   "strucnum": null,
```
Программный комплекс Адрес-ГИД

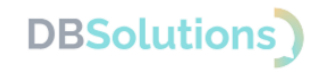

```
 "strstatus": "0",
   "houseid": "1a5fc1f8-a279-421c-a047-05f42a6ae2d8",
   "houseguid": "4421fab8-c883-40e8-b1b9-79ff2e456338",
   "aoguid": "b7e41003-6763-42b6-9d58-d61c2ce01144",
   "startdate": "2019-07-09 00:00:00",
   "enddate": "2079-06-06 00:00:00",
   "statstatus": "0",
   "normdoc": "20ab2f00-5419-4838-af8f-e781cfe48406",
   "counter": "742",
   "cadnum": null,
  "divtype": "1",
   "coordinates": null
 },
 {
   "postalcode": "111024",
   "regioncode": "77",
   "ifnsfl": "7722",
   "terrifnsfl": null,
   "ifnsul": "7722",
   "terrifnsul": null,
   "okato": "45290564000",
   "oktmo": "45388000",
   "updatedate": "2019-04-10 00:00:00",
   "housenum": "1",
   "eststatus": "2",
   "buildnum": "1",
   "strucnum": null,
   "strstatus": "0",
   "houseid": "75bbef5f-b27c-4852-a247-cb34b28da9aa",
   "houseguid": "d58e4f59-4bb2-4c50-931f-359382130e96",
   "aoguid": "b7e41003-6763-42b6-9d58-d61c2ce01144",
   "startdate": "2019-04-05 00:00:00",
   "enddate": "2079-06-06 00:00:00",
   "statstatus": "0",
   "normdoc": "8e330f40-f957-444e-b643-3a39d3c0a703",
   "counter": "714",
   "cadnum": "77:04:0001009:2653",
   "divtype": "2",
   "coordinates": null
 },
 {
   "postalcode": "111024",
   "regioncode": "77",
   "ifnsfl": "7722",
   "terrifnsfl": null,
   "ifnsul": "7722",
   "terrifnsul": null,
   "okato": "45290564000",
   "oktmo": "45388000",
```
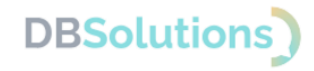

```
 "updatedate": "2019-05-14 00:00:00",
   "housenum": "10/2",
   "eststatus": "2",
   "buildnum": null,
   "strucnum": null,
   "strstatus": "0",
   "houseid": "46d5d7fb-f416-4f96-bc95-8dde49cb5042",
   "houseguid": "06979912-6c5d-4a00-a38b-d092a8661752",
   "aoguid": "b7e41003-6763-42b6-9d58-d61c2ce01144",
   "startdate": "2019-05-14 00:00:00",
   "enddate": "2079-06-06 00:00:00",
   "statstatus": "0",
   "normdoc": "acd5c583-38ab-4495-9771-db2791aa3314",
   "counter": "162",
   "cadnum": null,
  "divtype": "1",
   "coordinates": null
 },
 {
   "postalcode": "111024",
   "regioncode": "77",
   "ifnsfl": "7722",
   "terrifnsfl": null,
   "ifnsul": "7722",
   "terrifnsul": null,
   "okato": "45290564000",
   "oktmo": "45388000",
   "updatedate": "2013-05-23 00:00:00",
   "housenum": "10/2",
   "eststatus": "2",
   "buildnum": null,
   "strucnum": "2",
   "strstatus": "1",
   "houseid": "71b7d3ed-612c-4f3c-99fd-61006c7e81de",
   "houseguid": "71b7d3ed-612c-4f3c-99fd-61006c7e81de",
   "aoguid": "b7e41003-6763-42b6-9d58-d61c2ce01144",
   "startdate": "1900-01-01 00:00:00",
   "enddate": "2079-06-06 00:00:00",
   "statstatus": "23",
   "normdoc": null,
   "counter": "163",
   "cadnum": null,
  "divtype": "0",
   "coordinates": null
 },
 {
   "postalcode": "111531",
   "regioncode": "77",
   "ifnsfl": "7720",
```
**DBSolutions** 

Программный комплекс Адрес-ГИД

```
 "terrifnsfl": null,
   "ifnsul": "7720",
   "terrifnsul": null,
   "okato": "45263567000",
   "oktmo": "45306000",
   "updatedate": "2019-02-23 00:00:00",
   "housenum": "100",
   "eststatus": "2",
   "buildnum": "5",
   "strucnum": null,
   "strstatus": "0",
   "houseid": "0b8ab879-d8c5-4152-83fd-ec20bda54f4f",
   "houseguid": "0b8ab879-d8c5-4152-83fd-ec20bda54f4f",
   "aoguid": "b7e41003-6763-42b6-9d58-d61c2ce01144",
   "startdate": "1900-01-01 00:00:00",
   "enddate": "2079-06-06 00:00:00",
   "statstatus": "0",
   "normdoc": "3af2e5b0-b7f8-4fe1-8a54-1699c66c6e98",
   "counter": "636",
   "cadnum": null,
  "divtype": "1",
   "coordinates": null
 },
 {
   "postalcode": "111531",
   "regioncode": "77",
   "ifnsfl": "7720",
   "terrifnsfl": null,
   "ifnsul": "7720",
   "terrifnsul": null,
   "okato": "45263567000",
   "oktmo": "45306000",
   "updatedate": "2019-02-23 00:00:00",
   "housenum": "100",
   "eststatus": "2",
   "buildnum": "2",
   "strucnum": null,
   "strstatus": "0",
   "houseid": "481ad4b7-51db-43ef-83b5-c494c79ce538",
   "houseguid": "481ad4b7-51db-43ef-83b5-c494c79ce538",
   "aoguid": "b7e41003-6763-42b6-9d58-d61c2ce01144",
   "startdate": "1900-01-01 00:00:00",
   "enddate": "2079-06-06 00:00:00",
   "statstatus": "0",
   "normdoc": "3af2e5b0-b7f8-4fe1-8a54-1699c66c6e98",
   "counter": "633",
   "cadnum": null,
  "divtype": "1",
   "coordinates": null
```
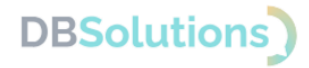

```
 },
   {
      "postalcode": "111531",
      "regioncode": "77",
      "ifnsfl": "7720",
      "terrifnsfl": null,
      "ifnsul": "7720",
      "terrifnsul": null,
      "okato": "45263567000",
      "oktmo": "45306000",
      "updatedate": "2019-02-23 00:00:00",
      "housenum": "100",
      "eststatus": "2",
      "buildnum": "7",
      "strucnum": null,
      "strstatus": "0",
      "houseid": "5c39a261-0dae-4fe8-8917-4a7d151aa660",
      "houseguid": "5c39a261-0dae-4fe8-8917-4a7d151aa660",
      "aoguid": "b7e41003-6763-42b6-9d58-d61c2ce01144",
      "startdate": "1900-01-01 00:00:00",
      "enddate": "2079-06-06 00:00:00",
      "statstatus": "0",
      "normdoc": "3af2e5b0-b7f8-4fe1-8a54-1699c66c6e98",
      "counter": "640",
      "cadnum": null,
     "divtype": "1",
      "coordinates": null
   }
]
```
## **3.2.3. Получение информации по объекту**

<span id="page-11-0"></span>'/search/guid/<guid:[\w-]+>' (пример: /guid/flacccf5-36e2-44d5-9143-437cc7459ed1) выводит информацию о конкретном гуиде

#### **Пример использования**

<span id="page-11-1"></span>Запрос:

/guid/b7e41003-6763-42b6-9d58-d61c2ce01144

Ответ:

{ "aoguid": "b7e41003-6763-42b6-9d58-d61c2ce01144", "formalname": "Энтузиастов", "regioncode": "77", "autocode": "0", "areacode": "000", "citycode": "000", "ctarcode": "000",

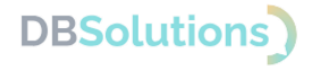

```
 "placecode": "000",
   "plancode": "0000",
   "streetcode": "0330",
   "extrcode": "0000",
   "sextcode": "000",
   "offname": "Энтузиастов",
   "postalcode": null,
   "ifnsfl": null,
   "terrifnsfl": null,
   "ifnsul": null,
   "terrifnsul": null,
   "okato": null,
   "oktmo": null,
   "shortname": "ш",
   "aolevel": 7,
   "parentguid": "0c5b2444-70a0-4932-980c-b4dc0d3f02b5",
   "code": "77000000000033000",
   "plaincode": "770000000000330",
   "actstatus": 1,
   "centstatus": 0,
   "operstatus": 20,
   "currstatus": 0,
   "startdate": "2016-05-30 00:00:00",
   "enddate": "2079-06-06 00:00:00",
   "lon": "37.7749516",
   "lat": "55.7629387",
   "hint": [
     {
        "aolevel": "1",
        "anchor": "b7e41003-6763-42b6-9d58-d61c2ce01144",
        "aoguid": "0c5b2444-70a0-4932-980c-b4dc0d3f02b5",
       "shortname": "г",
        "offname": "Москва"
     },
      {
        "aolevel": "7",
        "anchor": "b7e41003-6763-42b6-9d58-d61c2ce01144",
        "aoguid": "b7e41003-6763-42b6-9d58-d61c2ce01144",
        "shortname": "ш",
        "offname": "Энтузиастов"
     }
  ]
}
```
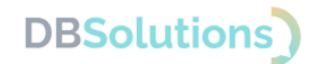

## <span id="page-13-0"></span>**3.2.4. Определение принадлежности адреса объекта к области на карте**

Позволяет получить guid филиала (заданного полигона точек) по guid адресов.

'/polygon?guids=<guid:[\w-]+>' (пример: /polygon?guids=ec44c0ee-bf24-41c8-9e1c-76136ab05cbf) – выводит информацию о вхождении гуида в полигон

#### **Пример использования**

<span id="page-13-1"></span>Запрос:

/search/city/алма

#### Ответ:

#### {

}

```
 "ec44c0ee-bf24-41c8-9e1c-76136ab05cbf": {
   "aoguid": "ec44c0ee-bf24-41c8-9e1c-76136ab05cbf",
   "lat": "55.991893",
   "lon": "37.21439",
   "guid": "ec44c0ee-bf24-41c8-9e1c-76136ab05cbf",
   "name": "Новая область",
   "affiliate": "Зеленоград"
 }
```
## **3.2.5. Поиск объектов по типу и имени**

<span id="page-13-2"></span>'search/<type: $[\wedge \wedge]$ +>/<q: $[\wedge \wedge]$ +>' (пример: [/search/city](http://fias.baikal.local/search/city/моск)/моск) – поиск по типу и названию.

Type: тип объекта для поиска. Общие типы: city (города), community (населенные пункты), street (улицы), кроме того, можно указывать тип объекта вида бульвар, город, село и т.п.

#### Параметры GET

С поиском можно работать и просто вызывая параметры через GET

Список принимаемых параметров, в скобках указаны примеры значений:

- $q$  строка поиска (моск)
- type тип объекта (street, улица, город, село)
- parentguid гуид родителя (search?parentguid=0c5b2444-70a0-4932-980c $b4dc0d3f02b5 -$ объекты Москвы)
- parentname подстрока родителя (search?parentname=москва)
- limit указать число возвращаемых результатов, по умолчанию  $10$
- custom включает в выдачу исправленные/дополненные данные

Примечание: параметры type, parentguid, parentname взаимозаменяемы (не применяются одновременно).

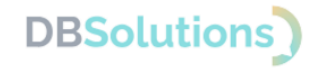

### **Пример использования**

#### <span id="page-14-0"></span>Запрос:

/search?q=адлер

#### Ответ:

```
{
   "f1acccf5-36e2-44d5-9143-437cc7459ed1": {
     "aoguid": "f1acccf5-36e2-44d5-9143-437cc7459ed1",
     "formalname": "Адлерский",
     "offname": "Адлерский",
     "shortname": "р-н",
     "lon": null,
     "lat": null,
     "parentguid": "79da737a-603b-4c19-9b54-9114c96fb912",
     "hint": [
       \{ "aolevel": "1",
          "anchor": "f1acccf5-36e2-44d5-9143-437cc7459ed1",
          "aoguid": "d00e1013-16bd-4c09-b3d5-3cb09fc54bd8",
          "shortname": "край",
          "offname": "Краснодарский"
        },
        {
          "aolevel": "4",
          "anchor": "f1acccf5-36e2-44d5-9143-437cc7459ed1",
          "aoguid": "79da737a-603b-4c19-9b54-9114c96fb912",
         "shortname": "г",
          "offname": "Сочи"
        },
        {
          "aolevel": "5",
          "anchor": "f1acccf5-36e2-44d5-9143-437cc7459ed1",
          "aoguid": "f1acccf5-36e2-44d5-9143-437cc7459ed1",
          "shortname": "р-н",
          "offname": "Адлерский"
        }
     ]
   },
   "4e70f8c2-4e03-4e59-8d23-b0bdd2629142": {
     "aoguid": "4e70f8c2-4e03-4e59-8d23-b0bdd2629142",
     "formalname": "Адлеровка",
     "offname": "Адлеровка",
     "shortname": "д",
     "lon": null,
     "lat": null,
     "parentguid": "6ec5a5d0-17d5-4921-9bdb-511e996a5151",
     "hint": [
        {
```
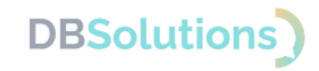

```
 "aolevel": "1",
          "anchor": "4e70f8c2-4e03-4e59-8d23-b0bdd2629142",
          "aoguid": "18133adf-90c2-438e-88c4-62c41656de70",
          "shortname": "обл",
          "offname": "Калужская"
        },
\{ "aolevel": "3",
          "anchor": "4e70f8c2-4e03-4e59-8d23-b0bdd2629142",
          "aoguid": "6ec5a5d0-17d5-4921-9bdb-511e996a5151",
          "shortname": "р-н",
          "offname": "Малоярославецкий"
        },
       \{ "aolevel": "6",
          "anchor": "4e70f8c2-4e03-4e59-8d23-b0bdd2629142",
          "aoguid": "4e70f8c2-4e03-4e59-8d23-b0bdd2629142",
          "shortname": "д",
          "offname": "Адлеровка"
        }
     ]
   },
   "ef83871a-37a3-4577-8ffc-4c01d708e99d": {
     "aoguid": "ef83871a-37a3-4577-8ffc-4c01d708e99d",
     "formalname": "Адлера",
     "offname": "Адлера",
     "shortname": "пер",
     "lon": null,
     "lat": null,
     "parentguid": "2afa3f40-891a-4640-a1cf-af9a5a6d1eb7",
     "hint": [
        {
          "aolevel": "1",
          "anchor": "ef83871a-37a3-4577-8ffc-4c01d708e99d",
          "aoguid": "5e465691-de23-4c4e-9f46-f35a125b5970",
          "shortname": "обл",
          "offname": "Орловская"
        },
       \{ "aolevel": "3",
          "anchor": "ef83871a-37a3-4577-8ffc-4c01d708e99d",
          "aoguid": "651efb39-4d81-4965-927a-2fbf3354d517",
          "shortname": "р-н",
          "offname": "Малоархангельский"
        },
        {
          "aolevel": "4",
          "anchor": "ef83871a-37a3-4577-8ffc-4c01d708e99d",
          "aoguid": "2afa3f40-891a-4640-a1cf-af9a5a6d1eb7",
```
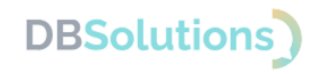

```
"shortname": "г",
          "offname": "Малоархангельск"
        },
\{ "aolevel": "7",
          "anchor": "ef83871a-37a3-4577-8ffc-4c01d708e99d",
          "aoguid": "ef83871a-37a3-4577-8ffc-4c01d708e99d",
          "shortname": "пер",
          "offname": "Адлера"
        }
     ]
   },
   "95c8a57c-fd4f-48ad-b3c6-11a8f9dd7594": {
     "aoguid": "95c8a57c-fd4f-48ad-b3c6-11a8f9dd7594",
     "formalname": "Адлера",
     "offname": "Адлера",
     "shortname": "ул",
     "lon": null,
     "lat": null,
     "parentguid": "cf600ae8-e376-42ae-bf7c-5aa1875dcd28",
     "hint": [
        {
          "aolevel": "1",
          "anchor": "95c8a57c-fd4f-48ad-b3c6-11a8f9dd7594",
          "aoguid": "393aeccb-89ef-4a7e-ae42-08d5cebc2e30",
          "shortname": "обл",
          "offname": "Кемеровская область - Кузбасс"
        },
\{ "aolevel": "4",
          "anchor": "95c8a57c-fd4f-48ad-b3c6-11a8f9dd7594",
          "aoguid": "cf600ae8-e376-42ae-bf7c-5aa1875dcd28",
          "shortname": "г",
          "offname": "Ленинск-Кузнецкий"
        },
        {
          "aolevel": "7",
          "anchor": "95c8a57c-fd4f-48ad-b3c6-11a8f9dd7594",
          "aoguid": "95c8a57c-fd4f-48ad-b3c6-11a8f9dd7594",
          "shortname": "ул",
          "offname": "Адлера"
        }
     ]
   },
   "740a77de-fd1d-4bee-bc6e-e0a83e2ae75f": {
     "aoguid": "740a77de-fd1d-4bee-bc6e-e0a83e2ae75f",
     "formalname": "Адлера Газизуллина",
     "offname": "Адлера Газизуллина",
     "shortname": "ул",
```
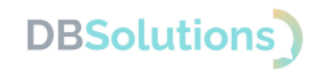

```
 "lon": null,
     "lat": null,
     "parentguid": "1f708d3c-4d86-4ab7-afdf-5741fe661744",
     "hint": [
        {
         "aolevel": "1",
          "anchor": "740a77de-fd1d-4bee-bc6e-e0a83e2ae75f",
          "aoguid": "0c089b04-099e-4e0e-955a-6bf1ce525f1a",
          "shortname": "Респ",
          "offname": "Татарстан"
        },
       \{ "aolevel": "3",
          "anchor": "740a77de-fd1d-4bee-bc6e-e0a83e2ae75f",
          "aoguid": "69dd0cab-c31d-4345-8429-b8540728c484",
          "shortname": "р-н",
          "offname": "Нурлатский"
        },
\{ "aolevel": "4",
          "anchor": "740a77de-fd1d-4bee-bc6e-e0a83e2ae75f",
          "aoguid": "1f708d3c-4d86-4ab7-afdf-5741fe661744",
          "shortname": "г",
          "offname": "Нурлат"
        },
\{ "aolevel": "7",
          "anchor": "740a77de-fd1d-4bee-bc6e-e0a83e2ae75f",
          "aoguid": "740a77de-fd1d-4bee-bc6e-e0a83e2ae75f",
          "shortname": "ул",
          "offname": "Адлера Газизуллина"
        }
     ]
   },
   "8a19b63c-9515-48c3-a1cd-b740026f18e8": {
     "aoguid": "8a19b63c-9515-48c3-a1cd-b740026f18e8",
     "formalname": "Адлеровская",
     "offname": "Адлеровская",
     "shortname": "ул",
     "lon": null,
     "lat": null,
     "parentguid": "a309e4ce-2f36-4106-b1ca-53e0f48a6d95",
     "hint": [
        {
         "aolevel": "1",
          "anchor": "8a19b63c-9515-48c3-a1cd-b740026f18e8",
          "aoguid": "4f8b1a21-e4bb-422f-9087-d3cbf4bebc14",
          "shortname": "край",
          "offname": "Пермский"
```
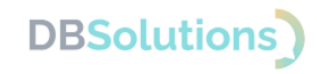

```
 },
        {
          "aolevel": "4",
          "anchor": "8a19b63c-9515-48c3-a1cd-b740026f18e8",
          "aoguid": "a309e4ce-2f36-4106-b1ca-53e0f48a6d95",
         "shortname": "г",
          "offname": "Пермь"
        },
       \{ "aolevel": "7",
          "anchor": "8a19b63c-9515-48c3-a1cd-b740026f18e8",
          "aoguid": "8a19b63c-9515-48c3-a1cd-b740026f18e8",
          "shortname": "ул",
          "offname": "Адлеровская"
        }
     ]
   },
   "ab974df1-6b3b-4951-ac77-d4a538fa5738": {
     "aoguid": "ab974df1-6b3b-4951-ac77-d4a538fa5738",
     "formalname": "Адлеровская",
     "offname": "Адлеровская",
     "shortname": "ул",
     "lon": null,
     "lat": null,
     "parentguid": "d0e68eaf-5ea0-4e65-81b6-b6f55c4df6f5",
     "hint": [
        {
         "aolevel": "1",
          "anchor": "ab974df1-6b3b-4951-ac77-d4a538fa5738",
          "aoguid": "d00e1013-16bd-4c09-b3d5-3cb09fc54bd8",
          "shortname": "край",
          "offname": "Краснодарский"
        },
        {
          "aolevel": "3",
          "anchor": "ab974df1-6b3b-4951-ac77-d4a538fa5738",
          "aoguid": "06aa3378-7f1a-4d41-9ebf-5d031398f5b8",
          "shortname": "р-н",
          "offname": "Туапсинский"
        },
\{ "aolevel": "4",
          "anchor": "ab974df1-6b3b-4951-ac77-d4a538fa5738",
          "aoguid": "d0e68eaf-5ea0-4e65-81b6-b6f55c4df6f5",
         "shortname": "г",
          "offname": "Туапсе"
        },
       \{ "aolevel": "7",
```
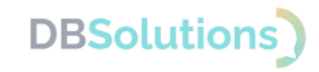

```
 "anchor": "ab974df1-6b3b-4951-ac77-d4a538fa5738",
        "aoguid": "ab974df1-6b3b-4951-ac77-d4a538fa5738",
        "shortname": "ул",
        "offname": "Адлеровская"
     }
  ]
 },
 "5edbb11f-0e89-4cd8-a5f2-8be070cfeda0": {
   "aoguid": "5edbb11f-0e89-4cd8-a5f2-8be070cfeda0",
   "formalname": "Адлерская",
   "offname": "Адлерская",
   "shortname": "ул",
   "lon": null,
   "lat": null,
   "parentguid": "f6b06e5e-8595-4d53-a350-d639279d8d76",
   "hint": [
    \{"aolevel": "1",
        "anchor": "5edbb11f-0e89-4cd8-a5f2-8be070cfeda0",
        "aoguid": "d00e1013-16bd-4c09-b3d5-3cb09fc54bd8",
        "shortname": "край",
        "offname": "Краснодарский"
     },
     {
        "aolevel": "4",
        "anchor": "5edbb11f-0e89-4cd8-a5f2-8be070cfeda0",
        "aoguid": "79da737a-603b-4c19-9b54-9114c96fb912",
        "shortname": "г",
        "offname": "Сочи"
     },
      {
        "aolevel": "5",
        "anchor": "5edbb11f-0e89-4cd8-a5f2-8be070cfeda0",
        "aoguid": "f6b06e5e-8595-4d53-a350-d639279d8d76",
        "shortname": "р-н",
        "offname": "Хостинский"
     },
      {
        "aolevel": "7",
        "anchor": "5edbb11f-0e89-4cd8-a5f2-8be070cfeda0",
        "aoguid": "5edbb11f-0e89-4cd8-a5f2-8be070cfeda0",
        "shortname": "ул",
        "offname": "Адлерская"
     }
   ]
 },
 "c066df34-7e05-4e3e-b5f3-82ccb62d6401": {
   "aoguid": "c066df34-7e05-4e3e-b5f3-82ccb62d6401",
   "formalname": "Адлерская",
```
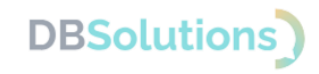

```
 "offname": "Адлерская",
   "shortname": "ул",
   "lon": null,
   "lat": null,
   "parentguid": "108fe3f8-415d-416b-8cdf-fc21b06b0854",
   "hint": [
     {
        "aolevel": "1",
        "anchor": "c066df34-7e05-4e3e-b5f3-82ccb62d6401",
        "aoguid": "d8327a56-80de-4df2-815c-4f6ab1224c50",
        "shortname": "Респ",
        "offname": "Адыгея"
     },
    \{ "aolevel": "3",
        "anchor": "c066df34-7e05-4e3e-b5f3-82ccb62d6401",
        "aoguid": "34a0d847-a43b-421f-86c3-8eaf84c1ce28",
        "shortname": "р-н",
        "offname": "Тахтамукайский"
     },
     {
       "aolevel": "6",
        "anchor": "c066df34-7e05-4e3e-b5f3-82ccb62d6401",
        "aoguid": "108fe3f8-415d-416b-8cdf-fc21b06b0854",
        "shortname": "аул",
        "offname": "Тахтамукай"
     },
      {
        "aolevel": "7",
        "anchor": "c066df34-7e05-4e3e-b5f3-82ccb62d6401",
        "aoguid": "c066df34-7e05-4e3e-b5f3-82ccb62d6401",
        "shortname": "ул",
        "offname": "Адлерская"
     }
  ]
 },
 "7e3773c3-c55b-46c5-bccc-5cbbcadf43ca": {
   "aoguid": "7e3773c3-c55b-46c5-bccc-5cbbcadf43ca",
   "formalname": "Адлерская",
   "offname": "Адлерская",
   "shortname": "ул",
   "lon": null,
   "lat": null,
   "parentguid": "7dfa745e-aa19-4688-b121-b655c11e482f",
   "hint": [
     {
       "aolevel": "1",
        "anchor": "7e3773c3-c55b-46c5-bccc-5cbbcadf43ca",
        "aoguid": "d00e1013-16bd-4c09-b3d5-3cb09fc54bd8",
```
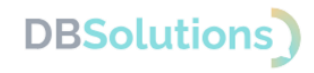

```
 "shortname": "край",
          "offname": "Краснодарский"
        },
        {
          "aolevel": "4",
          "anchor": "7e3773c3-c55b-46c5-bccc-5cbbcadf43ca",
          "aoguid": "7dfa745e-aa19-4688-b121-b655c11e482f",
         "shortname": "г",
          "offname": "Краснодар"
        },
       \{ "aolevel": "7",
          "anchor": "7e3773c3-c55b-46c5-bccc-5cbbcadf43ca",
          "aoguid": "7e3773c3-c55b-46c5-bccc-5cbbcadf43ca",
          "shortname": "ул",
          "offname": "Адлерская"
        }
    \Box }
}
```